# **Modell für hochauflösende synthetische Haushaltslastprofile**

**Franz Zeilinger\*)1) , Alfred Einfalt2)**

 $1$ <sup>1)</sup> TU Wien – Institut für Energiesysteme und Elektrische Antriebe, Gußhausstr. 25 / 370-1, 1040 Wien, +43 (0) 58801 370127, zeilinger@ea.tuwien.ac.at, www.ea.tuwien.ac.at

<sup>2)</sup> Siemens AG Österreich - Corporate Technology Central Eastern Europe, Research & Technologies, Siemensstr. 90, 2110 Wien, alfred.einfalt@siemens.com, www.siemens.com

\*) Jungautor

**Kurzfassung:** Die vorliegende Arbeit stellt ein Modell vor, mit dessen Hilfe synthetische Haushaltslastprofile generiert werden können. Diese Lastprofile werden mit hoher zeitlicher Auflösung (Sekunden) dreiphasig jeweils mit Wirk- und Blindanteil erzeugt. Neben dem Aufbau und Leistungsumfang wird kurz auf die Parameterermittlung des Modells eingegangen. Es werden daran anschließend Beispiele für generierte Profile gegeben und diese mit real gemessenen Profilen verglichen. Abschließend werden erste Anwendungen des Modells in der Untersuchung von Verteilnetzen vorgestellt.

**Keywords:** Haushaltslastprofile, Netz-Simulation, Verteilnetze

### **1 Motivation für synthetische Lastprofile**

Für die Untersuchung von kleinen Bereichen in der Verteilnetzebene (Siedlungen, Stadtteile) sind Lastprofile von einzelnen Haushalten notwendig, welche jedoch deutlich von den für die grobe Abschätzung des Verbrauchs verwendeten Standardlastprofilen abweichen. Insbesondere weisen die Profile realer Haushalte aufgrund des vielfältigen Einsatzes von einphasigen Verbrauchern eine hohe unsymmetrische Verteilung der Last auf die einzelnen Phasen auf.

Im Forschungsprojekt "ADRES-Concept: Konzeptentwicklung für ADRES - Autonome Dezentrale Regenerative Energiesysteme" [1] wurde unter anderem auch die Leistungsaufnahme von Haushalten genauer untersucht und in Form einer Messkampagne detaillierte reale Profile einzelner Haushalte ermittelt. Diagramm 1 und Diagramm 2 zeigen Beispielhaft das Profil eines der vermessenen Haushalte an einem Sommer Sonntag, aufgelöst in Sekunden.

Sehr gut zu erkennen sind die hohe Volatilität in der Leistungsaufnahme sowie die starke Unsymmetrie bei den Phasenleistungen. Anhand des gezeigten Profils können einzelne Geräte erkannt werden: so z.B. der Geschirrspüler, der um ca. 10:30 gestartet wird und offensichtlich an die Phase L2 angeschlossen ist. Gut sind auch die Kühlgeräte (ein Kühlschrank und ein Gefriergerät) zu erkennen, charakteristisch hier der hohe Einschaltstromstoß des Kompressors sowie die darauf folgende, relativ lange beinahe konstante Leistungsaufnahme.

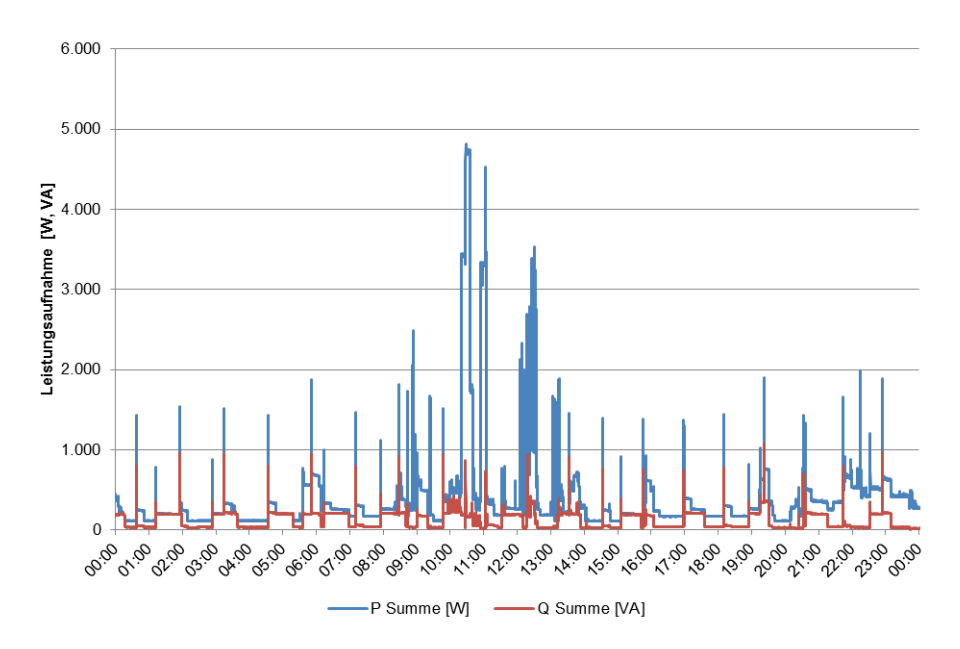

**Diagramm 1: Messung der Gesamtwirk- und Blindleistungsaufnahme eines Haushaltes an einem Sommer-Sonntag;**  Messung wurde im Rahmen von "ADRES-Concept" durchgeführt.

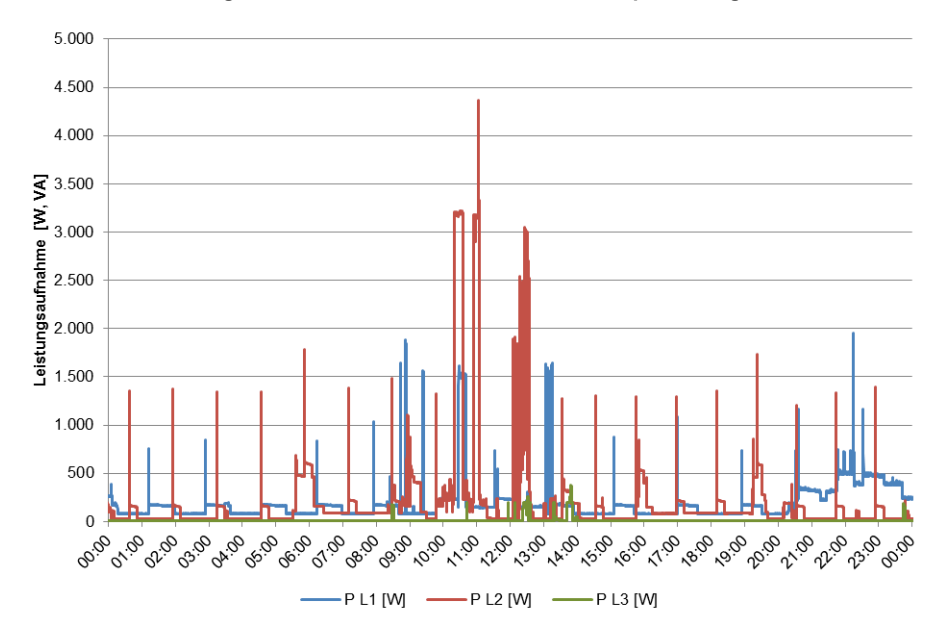

**Diagramm 2: Aufteilung der Wirkleistung von Diagramm 1 auf die einzelnen Phasen.**

Für genauere Untersuchungen in der Verteilnetzebene ist die Annahme einer einfachen, gar symmetrischen Leistungsaufnahme also vollkommen ungenügend. Speziell wenn dynamische Vorgänge im Sekundenbereich betrachtet werden sollen, wie dies für die Untersuchung von Regelkonzepten notwendig ist, muss auch die Dynamik der Leistungsaufnahme nachgebildet werden. Auch müssen in Zukunft bei diesen Betrachtungen die Einspeiseprofile von einzelnen dezentralen erneuerbaren Energiequellen (PV, Wind) mit einbezogen werden.

Um nicht auf (starre) Messergebnisse zurückgreifen zu müssen, wurden bereits Simulationsmodelle entwickelt, die es ermöglichen, künstlich Lastgänge von Haushalten nachzubilden [2, 3]. Diese Modelle dienen in weiterer Folge als Ausgangsbasis für ein stark erweitertes Modell, mit dem möglichst hochauflösende synthetische Lastprofile generiert werden können.

Im Rahmen dieser Arbeit soll kurz auf den Aufbau, Leistungsumfang und die Parametrisierung dieses Modells eingegangen werden. Weiters werden auch Ergebnisse sowie erste Anwendungen vorgestellt.

### **2 Aufbau und Leistungsumfang des Modells**

Bei der Generierung von Lastprofilen, die jenen von Haushalten entsprechen, hat sich ein Bottom-Up-Ansatz als sehr zielführend erwiesen, da einerseits die Daten für eine Modellierung von Haushalten vorhanden sind [1, 4], andererseits so die Möglichkeit besteht, das Verhalten einzelner Geräte in einem Haushalt genauer nachzubilden. Insbesondere aufgrund der Problemstellung in [2] (Untersuchung von Demand Side Management im Haushaltsbereich) wurde dieser Ansatz gewählt.

Abbildung 1 zeigt eine Übersicht mit den Schritten, die für die Modellbildung und Generierung von synthetischen Lastprofilen notwendig sind. Die ersten beiden Stufen ("Modellierung der Eigenschaften bestimmter Gerätegruppen" sowie "Bestimmen des Geräteeinsatzes mit Hilfe bekannter Verteilungen") gehören zur Modellbildung. Nachdem diese abgeschlossen wurde, können die Lastprofile von Haushalten simuliert werden, dargestellt in den letzten drei Stufen.

Im Folgenden sollen die einzelnen Stufen genauer erläutert werden.

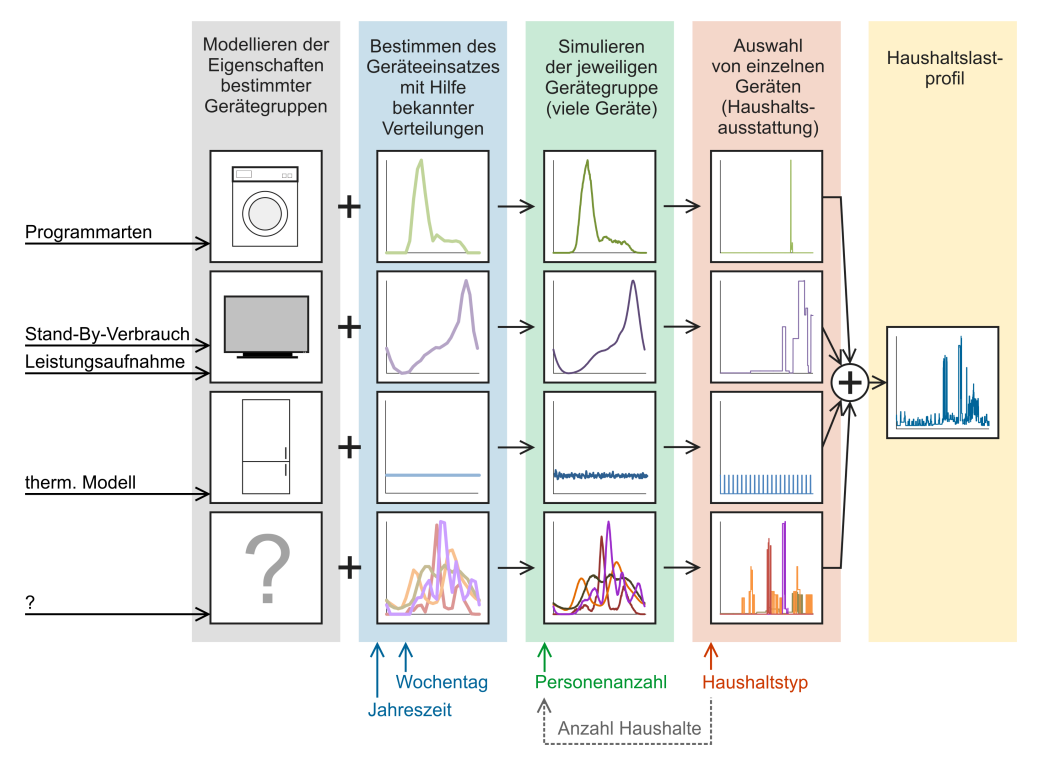

**Abbildung 1: Schema der Modellierung und Generierung von Haushaltslastprofilen**

#### **2.1 Modellieren der Gerätegruppen**

Gemäß dem Bottom-Up-Ansatz wurden zuerst die einzelnen Gerätearten eines Haushalts in ihrem Verhalten modelliert. Die einzelnen Gerätetypen werden mit Hilfe von Geräteklassen dargestellt, was einem objektorientierten Ansatz entspricht (siehe dazu auch [3]). Über verschiedenste Parameter wird das mittlere Verhalten der Geräte eines Typs definiert (vergl. Abbildung 2). Bei der Instanzenerzeugung werden diese Parameter gestreut, wodurch jede Geräteinstanz (Repräsentation eines realen Gerätes) individuelles Verhalten aufweist. So wird z.B. jedes Gerät an eine zufällig ausgewählte Phase angeschlossen, jedes Kühlgerät erhält eigene, konkrete thermische Parameter für das thermische Modell, bei Waschmaschinen werden Startzeiten und Programme zugeteilt, usw.

Abbildung 2 zeigt das Zusammenspiel zwischen den Geräteklassen (z.B. "Geräte mit thermischen Speicher"), Gerätetypen ("Kühlschränke", "Gefrierschränke", "Gefriertruhen",...) und den Geräteinstanzen ("Kühlschrank 1", "Kühlschrank 2", "Gefriertruhe y",...) bei der Erzeugung der Geräteinstanzen.

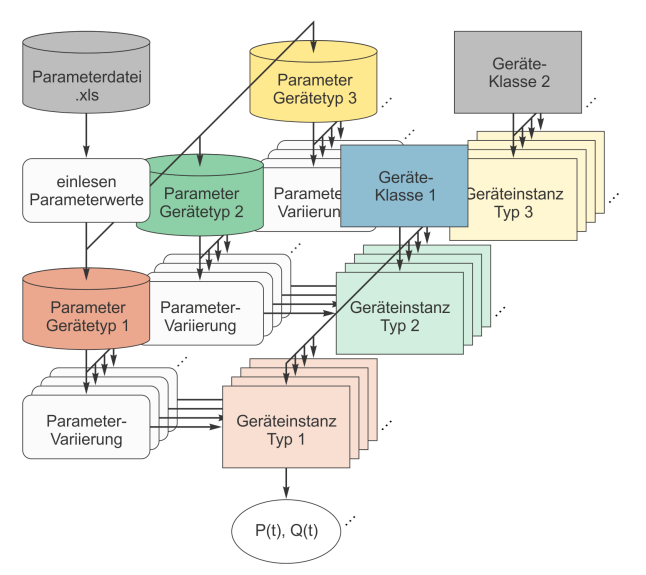

**Abbildung 2: Schema der Erzeugung der Geräteinstanzen**

Bei der Simulation wird nun mit Hilfe der individuellen Eigenschaften der Geräteinstanz für jeden Simulationszeitpunkt die aktuelle Wirk- und Blindleistungsaufnahme jedes Gerätes ermittelt.

#### **2.2 Bestimmen des Geräteeinsatzes**

Mit Hilfe von Daten zu Geräteeigenschaften, bekannten Verteilungen des Einsatzes einer Vielzahl von Geräten und ergänzenden Statistiken konnten die Parameter für die einzelnen Gerätearten ermittelt werden. Dabei wird neben drei Jahreszeiten (Sommer, Winter, Übergangszeit) auch nach drei Wochentagtypen (Werktag, Samstag, Sonntag) unterschieden, es gibt daher insgesamt neun unterschiedliche Tagesarten. Die Geräteeinsatzzeiten wurden Großteils [4] entnommen. Mit Hilfe dieser Daten konnte der unterschiedliche Einsatz verschiedener Gerätegruppen modelliert werden. Für jene Gerätegruppen, für die keine genauen Messdaten vorhanden waren, wurden die Parameter und Einsatzzeiten mit Hilfe verschiedener Statistiken und Vorarbeiten abgeschätzt [5–7].

Diagramm 3 zeigt anhand von Audio-Video-Geräten einen Datensatz, mit dessen Hilfe der Geräteeinsatz für diesen Gerätesektor modelliert wurde. Dazu wurde zuerst die Ausstattung mit den jeweiligen Geräten (Fernseher, Radio, Player, Konsolen, Set-Top-Boxen, Beamer,…), deren übliche Anschlusswerte (Leistungsaufnahme Betrieb & Stand-by,

Blindleistungsaufnahme,…) sowie deren Streuung ermittelt bzw. abgeschätzt. Mit Hilfe der bekannten Einsatzverteilung wurden dann die zeitlichen Parameter für diesen Gerätesektor ermittelt (typische Einschaltzeiten, Streuung der Einschaltzeiten, Einschaltwahrscheinlichkeit, typische Betriebsdauern, Streuung der Betriebsdauer,…). Eine Vielzahl an Geräten dieses Gerätesektors bildet dann genau das geforderte Verhalten, dargestellt in Diagramm 3, nach.

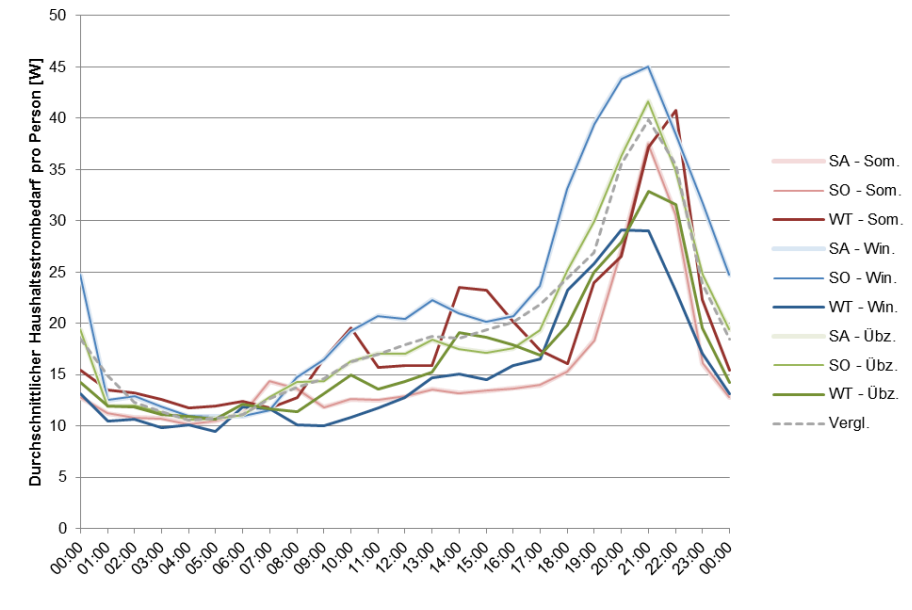

**Diagramm 3: Beispiel für die Einsatzverteilung von Haushaltsgeräten, hier Audio-Video-Geräte; gemessene Wochentags-Daten aus [4], die grau strichlierte Linie sind Daten eines gemittelten Jahreslastganges aus [6]**

Im Modell sind insgesamt 41 verschiedenen Gerätetypen in folgenden Gerätesektoren abgebildet worden:

- Audio-Video-Geräte
- Beleuchtung
- Bürogeräte
- Diverse (sonst nicht genau zuordenbare Geräte)
- Kochen
- Kühlen & Gefrieren
- Spülen (mit Geschirrspülmaschine)
- Trocknen (mit Wäschetrockner)
- Umwälzpumpe
- Warmwasser
- Waschen (mit Waschmaschine)

#### **2.3 Simulieren der Geräte**

Nach der so erfolgten Modellierung der einzelnen Gerätearten nach Tagesarten können die Geräte in ihrer Leistungsaufnahme simuliert werden. Die zeitliche Auflösung der Simulation kann hierbei beliebig fein gewählt werden (mit entsprechender Erhöhung der Simulationszeit), z.B. in Sekundenauflösung. Durch die zuvor erfolgten Parameterstreuungen weisen die einzelnen Geräte individuelles Verhalten auf.

#### **2.4 Auswahl der Geräte eines Haushaltes**

In [1] wurde aufgrund der Daten einer Umfrage in Ostösterreich eine Klassifizierung von Haushalten in neun unterschiedliche Klassen durchgeführt. Diese Klassifizierung deckt 97% der Haushalte innerhalb der Umfrage ab und erlaubt, anhand der Kategorie auf die Geräteausstattung und deren Verwendung schließen zu können. Impliziert in diese Kategorien sind die durchschnittliche Wohnfläche sowie Anwesenheitszeiten in der Wohnung (d.h. Arbeitsverhältnis). Ein weiteres Ergebnis dieser Umfrage sind die Ausstattungsgrade mit einzelnen Gerätetypen für die definierten Haushaltsklassen, welche in [8] angeführt wurden. Mit Hilfe dieser Daten ist es möglich, die zuvor simulierten Geräte den einzelnen Haushalten zuzuordnen. Durch die Überlagerung der Einzelgeräte ergibt sich dann das synthetische Lastprofil.

Zusammenfassend gesagt: Es besteht mit dem Modell die Möglichkeit, für neun unterschiedliche Haushaltskategorien, für drei Jahreszeiten und für drei Wochentagtypen (also insgesamt 81 verschiedene Kombinationen) die Wirk- und Blindleistungsaufnahme aufgeteilt auf drei Phasen in Sekundenwerten zu simulieren.

### **3 Ergebnisse und Anwendung**

Die synthetischen Lastprofile spiegeln die Dynamik wieder, die die Leistungsaufnahme einzelner Haushalte aufweist, da durch den Bottom-Up-Ansatz das individuelle Verhalten von Personen bzw. deren Benutzung von Geräten gut nachgebildet wird. Mit Hilfe des vorgestellten Modells können beliebige Anzahlen an Haushalten simuliert werden.

Die folgenden Diagramme geben Beispiele von gemessenen Haushalten und simulierten Lastprofilen.

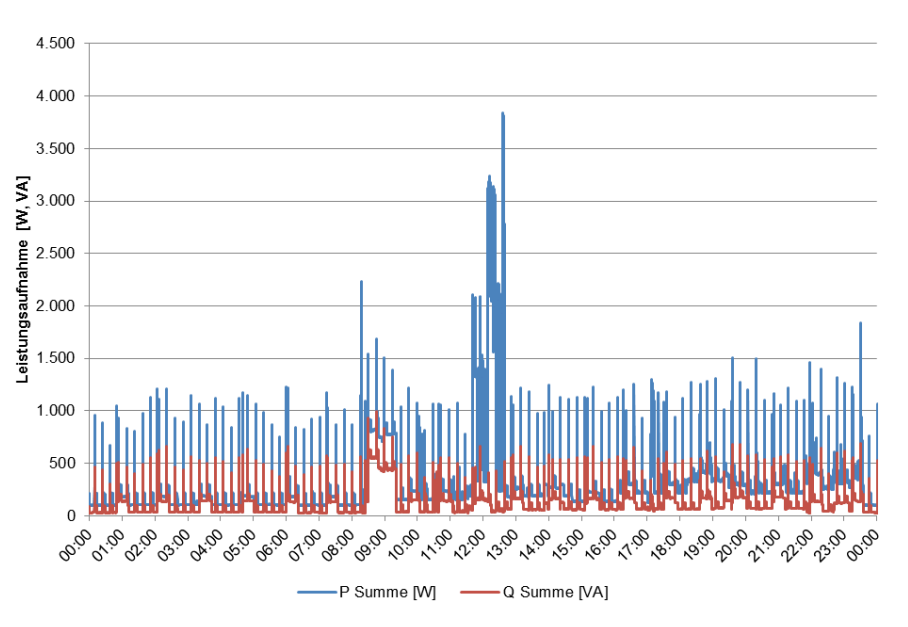

**Diagramm 4: Messung eines realen Haushaltes an einem Sommer Samstag**

So zeigt der Vergleich von Diagramm 4 und Diagramm 5 eine gewisse Ähnlichkeit der Profile. Das Profil in Diagramm 5 wurde jedoch zufällig aus ca. 1.000 simulierten Profilen ausgewählt.

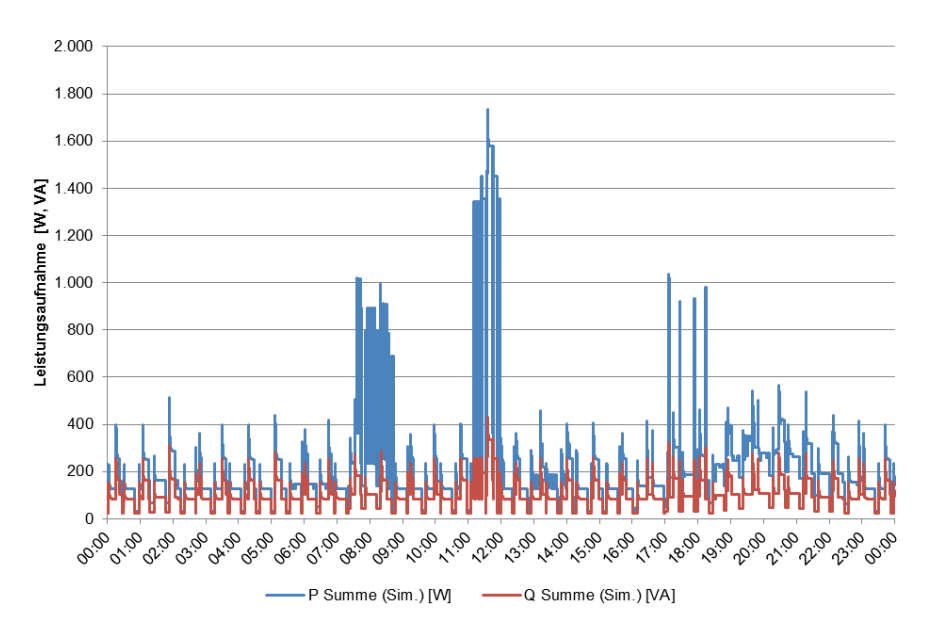

Diagramm 5: Simuliertes Haushaltlastprofil eines Haushaltes des Typs "Single, Vollzeitbeschäftigt" an einem Sommer **Sonntag**

Diagramm 6 und Diagramm 7 zeigen das Summen-Lastprofil einer Großfamilie mit im Haushalt lebenden Pensionisten (z.B. Großeltern) sowie die Aufteilung der Last auf die einzelnen Phasen.

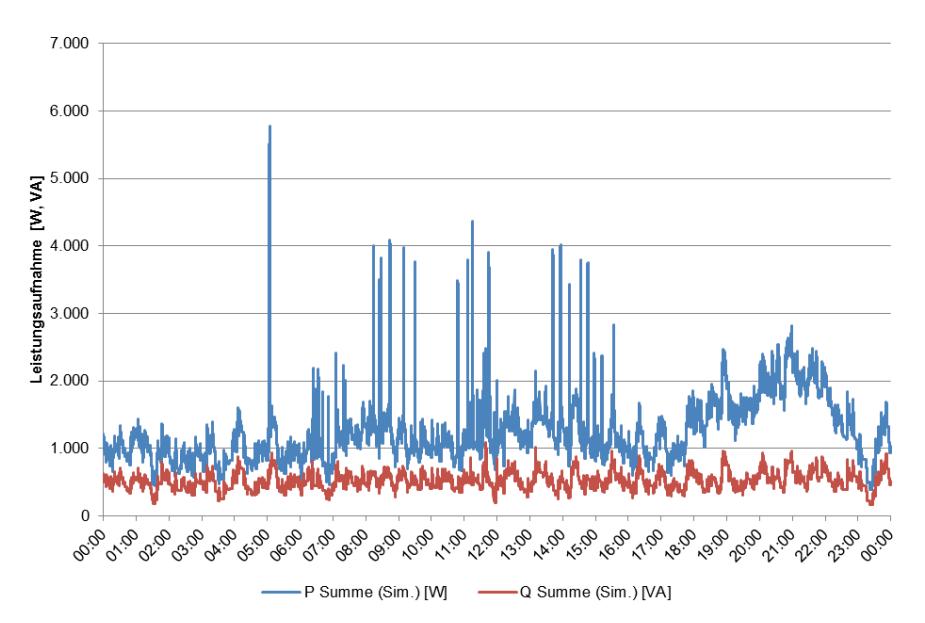

Diagramm 6: Simuliertes Lastprofil eines Haushaltes des Typs "Familie, Vollzeitbeschäftigt + Pensionisten im **Haushalt" an einem Sommer Sonntag**

Es ist gut zu erkennen, dass das Modell durchaus ähnliche Profile, wie sie Haushalte aufweisen, liefert. Natürlich sind jedoch in diesem Modell Einschränkungen vorhanden: die genauen Einsatzzeiten verschiedener fix installierter Geräte (Beleuchtung, E-Herd, Backrohr, …) standen bei der Modellbildung nicht zur Verfügung und mussten abgeschätzt werden. Auch fehlten teilweise genaue Kenntnisse der Blindleistungsaufnahme einzelner Gerätetypen. Weiters bildet das Modell derzeit keine Lieferung von Blindleistung ab, was aber durchaus bei einigen Haushalten vorkommen kann.

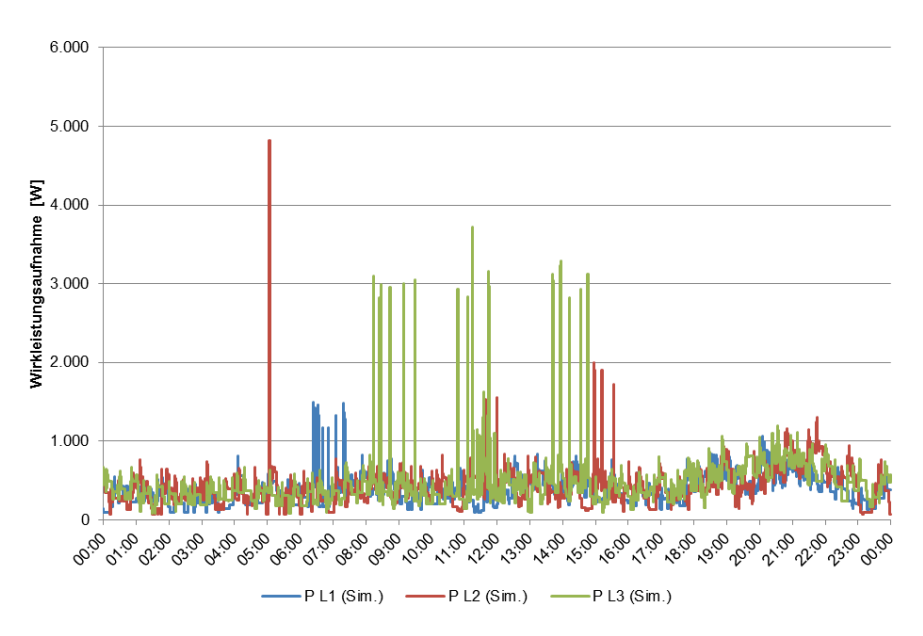

**Diagramm 7: Aufteilung der Wirkleistung auf die Phasen für das Profil von Diagramm 6**

Dennoch liefert das Modell dank der hohen zeitlichen Auflösung und des hohen Detaillierungsgrades brauchbare Profile für die Untersuchungen von kleinen Modellnetzen in der Verteilnetzebene. Die erste Anwendung des Models besteht daher darin, eine Datenbank zu füllen, von der mittels eines Zugriffstools bzw. entsprechenden Datenschnittstellen hochauflösende Lastprofile von Einzelhaushalten für die Netzberechnung von Niederspannungsnetzen zur Verfügung gestellt werden. Neben den Lastprofilen von Haushalten wurden zusätzlich noch Dargebots-Daten für dezentrale Erzeugungsanlagen (PV- und Kleinwindkraftanlagen) hinterlegt, um auch hochaufgelöste Einspeiseprofile zu erhalten.

Gemeinsam mit den validierten Niederspannungsnetzmodellen aus dem Projekt "ISOLVES PSSA" werden diese Last- und Einspeiseprofile im Projekt "DG DemoNet - Smart LV Grid" zur Entwicklung von Regelungslösungen für aktive Niederspannungsverteilernetze verwendet. Durch diese Kombination können z.B. Probleme mit Unsymmetrien an Verknüpfungspunkten mit wenigen Hausanschlüssen im Detail untersucht und ggf. durch lokale Regelung mittels PV-Wechselrichter gelöst werden.

## **4 Ausblick**

Aufgrund des hohen Detailierungsgrades des Modells besteht auch weiterhin Zugriff auf jedes einzelne Gerät, das simuliert wurde. Durch laufende Anpassung der Parameter des Modells bzw. Annahmen über zukünftige Entwicklungen können so aktualisierte und sogar zukünftige Haushaltslastprofile generiert werden. So ließe sich z.B. eine Siedlung mit vorwiegend energiesparenden Geräten und reduzierter Nutzung dieser darstellen und für weiterführende Untersuchungen heranziehen.

Weiters würde sich dieses Modell dafür eignen, die Auswirkung verschiedener Demand Side Management Systeme anhand der vorhandenen Profile detailliert zu untersuchen. Es ist im bestehenden Modell leicht möglich, beliebig Zugriff auf die Leistungsaufnahme einzelner Geräte zu nehmen und auch den Einfluss eines Demand Side Management Systems auf das

Geräteverhalten sehr detailliert abzubilden, so wie es in [2] bereits anhand eines einfacheren Lastmodells demonstriert wurde.

### **5 Zusammenfassung**

Die vorliegende Arbeit stellte kurz den Aufbau und Leistungsumfang eines Modells zur Generierung von hochauflösenden synthetischen Haushaltslastprofilen vor.

Das Modell wird mit Hilfe von Geräteklassen aufgebaut, innerhalb derer das Geräteverhalten von Haushaltsgeräten nachgebildet werden. Die Parametrisierung der einzelnen Gerätarten erfolgte mit Hilfe von Messungen, Statistiken und Abschätzungen. Für die Erzeugung der Lastprofile wird zunächst die Leistungsaufnahme der Instanzen der Geräteklassen, deren Verhalten durch zufällige Parametervariation individualisiert wurde, mit Hilfe von Simulationen ermittelt. Die Instanzen entsprechen also einzelnen Geräten.

Über bekannte Geräteausstattungen verschiedener zuvor definierter Haushaltstypen können die Leistungsaufnahmen einzelner Geräte zu Gesamtprofilen zusammengefasst werden. Weiters wird bei der Simulation der Geräte noch nach drei Jahreszeiten und drei Wochentagtypen unterschieden. Insgesamt gibt es so 81 mögliche Kombinationen.

Die synthetischen Lastprofile liegen dann in einer zeitlichen Auflösung von Sekunden dreiphasig jeweils mit Wirk- und Blindleistungsaufnahme vor.

Eine erste Anwendung des Modells besteht im Generieren einer Vielzahl von Profilen, um mit diesen eine Datenbank zu füllen. Diese Daten werden in weiterer Folge zur Simulation von Verteilnetzabschnitten herangezogen, um die Entwicklung von Regelungslösungen für aktive Niederspannungsverteilernetze zu unterstützen.

### **6 Literatur**

- [1] A. Einfalt, A. Schuster, C. Leitinger, D. Tiefgraber, M. Litzlbauer, S. Ghaemi, D. Wertz, A. Frohner und C. Karner, "*ADRES-Concept: Konzeptentwicklung für ADRES - Autonome Dezentrale Regenerative EnergieSysteme*", Institut für Elektrische Anlagen und Energiewirtschaft, Apr. 2011.
- [2] F. Zeilinger, "*Simulation von Demand Side Management mit frequenzabhängigen Lastprofilen in Inselnetzen*", Diplomarbeit, Institut für Elektrische Anlagen und Energiewirtschaft, TU Wien, Wien, 2010.
- [3] F. Zeilinger und A. Einfalt, "*Simulation der Auswirkung von Demand Side Management auf die Leistungsaufnahme von Haushalten*", Institut für Energiesysteme und elektrische Antriebe, 7. Internationale Energiewirtschaftstagung, 2011, Wien, Feb. 2011.
- [4] S. Ghaemi, "*Efficiency potential in private sector in ADRES: (Autonomous Decentralized Renewable Energy Systems)*", Dissertation, Institut für Energiesysteme und Elektrische Antriebe, TU Wien, Wien, 2011.
- [5] T. Siebenhüner, "*Demand-Side-Management von Kleinverbrauchern*", Diplomarbeit, Institut für Elektrische Anlagen und Energiewirtschaft, TU Wien, 2006.
- [6] C. Groiß, "*Power Demand Side Management: Potentiale und technische Realisierbarkeit im Haushalt*", Diplomarbeit, Institut für Elektrische Anlagen und Energiewirtschaft, TU Wien, Wien, 2008.
- [7] I. Knight, H. Ribberink, N. Kreutzer, M. Manning und M. Swinton, "*European and Canadian non-HVAC Electric and DHW Load Profiles for Use in Simulating the Performance of Residential Cogeneration Systems: A Report of Subtask A of FC+COGEN-SIM The Simulation of Building-Integrated Fuel Cell and Other Cogeneration Systems*", Ottawa, 2007.
- [8] "*ADRES Concept - Auswertung der Fragebögen: Umfrageergebnisse Ostösterreich*", Institut für Elektrische Anlagen und Energiewirtschaft, TU Wien